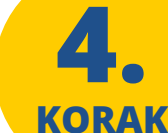

**5.**

**KORAK**

Nakon što službena osoba Vaš zahtjev odobri (\*), zahtjevu će biti priložena preslika vodopravne dozvole. Vodopravnu dozvolu primit ćete poštom ili je možete preuzeti u nadležnom Vodnogospodarskom odjelu.

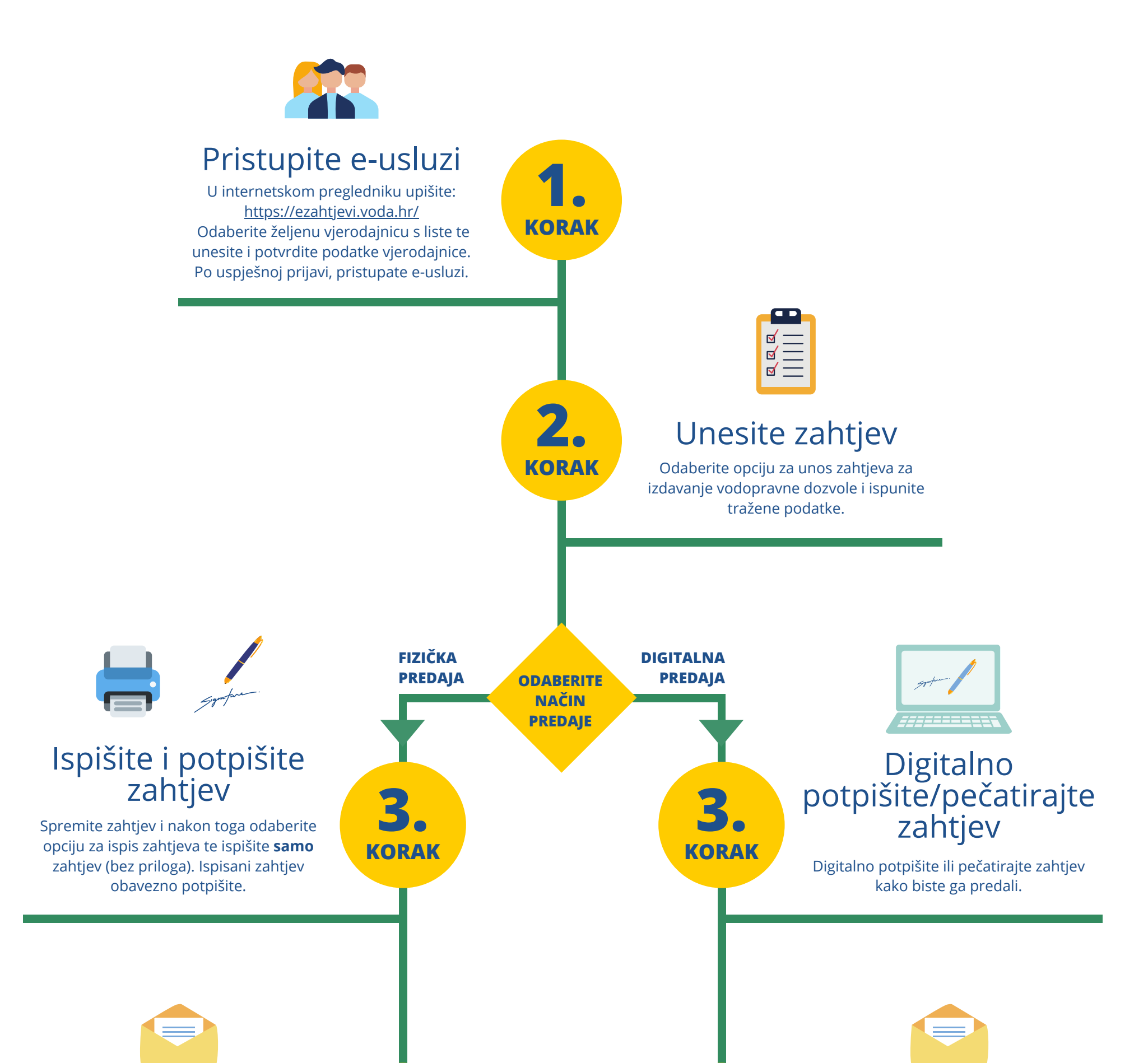

## Čekajte odobrenje

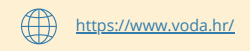

Ulica grada Vukovara 220, 10000 Zagreb 01/6307-333 voda@voda.hr

**4. KORAK**

## Kako do vodopravne dozvole za korištenje voda?

## Dostavite zahtjev

**HRVATSKE VODE** 

Ispisani i potpisani zahtjev dostavite poštom ili osobno u ispostavu Hrvatskih voda na adresu koja Vam je naznačena na ispisanom zahtjevu.

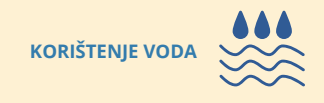

*(\*) U slučaju da zahtjev nije potpun ili postoji neki drugi problem, službena osoba će Vas kontakirati i dati Vam daljnje upute.*

**HRVATSKE VODE** pravna osoba za upravljanje vodama

## Dostava zahtjeva

Nakon uspješnog digitalnog potpisivanja/pečatiranja sustav će zahtjev spremiti te će ga elektronički dostaviti u nadležni Vodnogospodarski odjel koji je naznačen na zahtjevu.

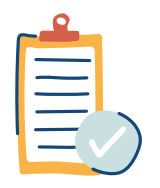